## Package 'MCM'

January 5, 2022

Type Package Title Estimating and Testing Intergenerational Social Mobility Effect Version 0.1.5 Maintainer Jiahui Xu <jpx5053@psu.edu> Description Estimate and test inter-generational social mobility effect on an outcome with crosssectional or longitudinal data. Imports survey, gee, dplyr, lme4, stringr, parameters License GPL-2 Encoding UTF-8 LazyData true RoxygenNote 7.1.1 NeedsCompilation no Author Jiahui Xu [aut, cre], Liying Luo [aut] **Depends** R  $(>= 3.5.0)$ Repository CRAN Date/Publication 2022-01-05 03:50:10 UTC

### R topics documented:

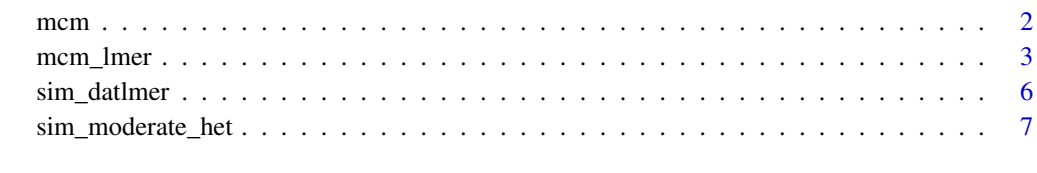

**Index** [8](#page-7-0) **8** 

mcm *Estimate and Test Inter-generational Social Mobility Effect on an Outcome*

#### Description

This function implements the mobility contrast model designed for estimating and testing intergenerational mobility effect on an outcome.

#### Usage

```
mcm(
  formula,
  data,
 weights = 1,
 na.action = na.omit,
 origin,
  destination,
  family = gaussian(),
  contrasts = NULL,
  gee = FALSE,
  id = NULL,corstr = "exchangeable",
 displayresult = TRUE,
  ...
```
#### Arguments

)

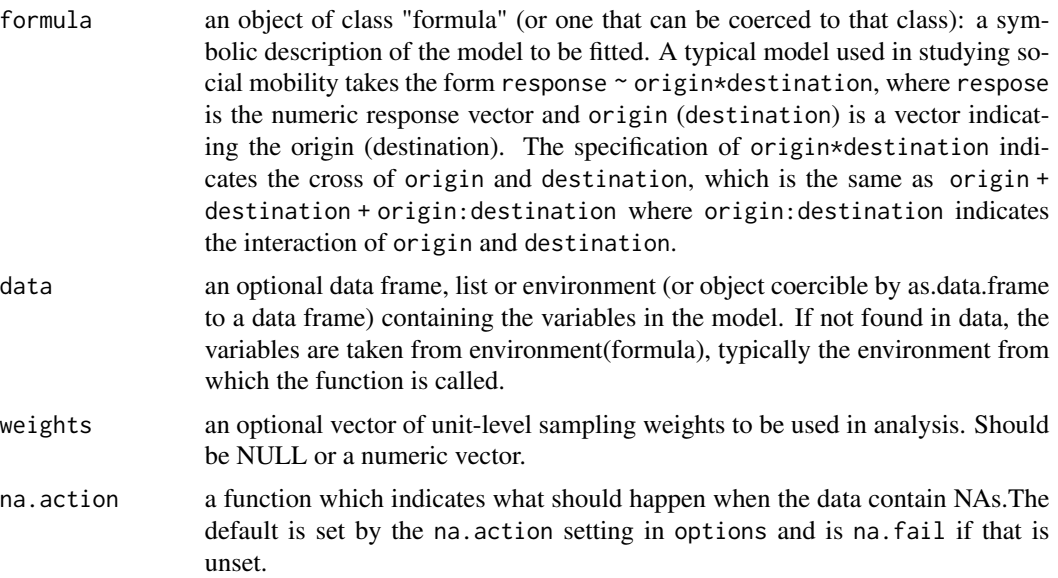

<span id="page-1-0"></span>

#### <span id="page-2-0"></span>mcm\_lmer 3

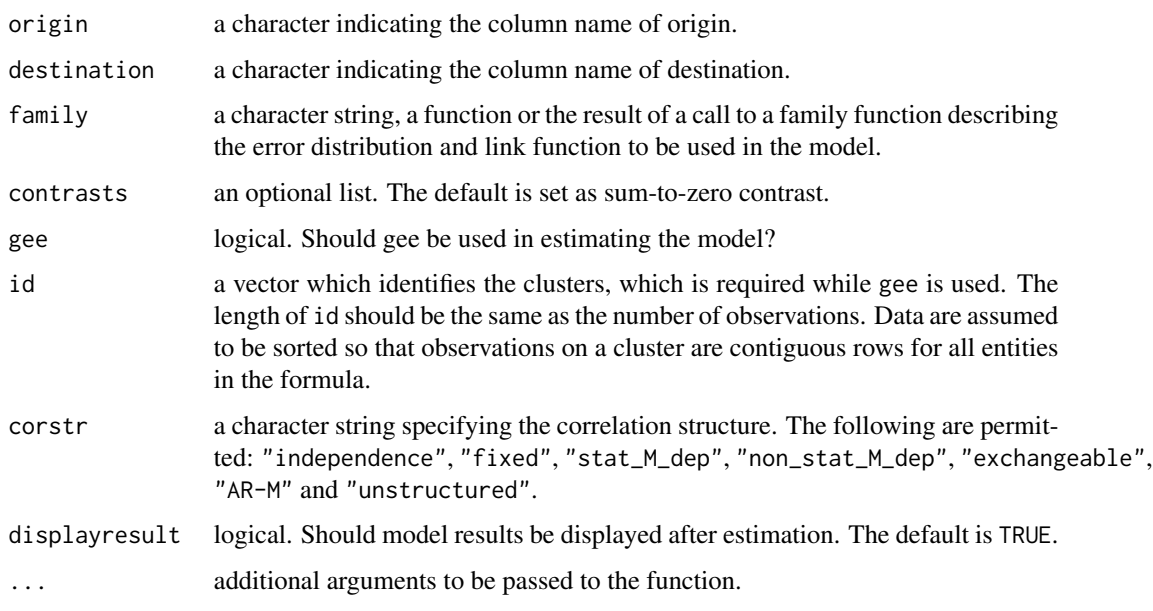

#### Value

A list containing:

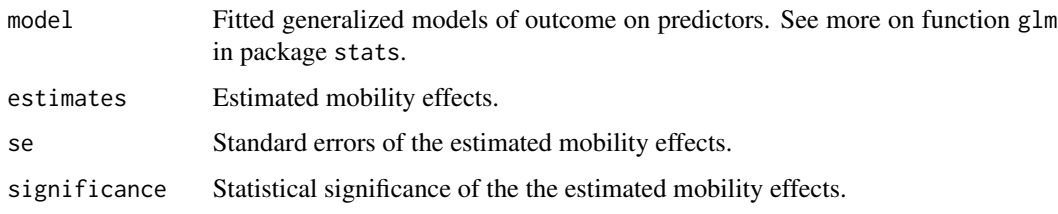

#### Examples

```
library(MCM)
data('sim_moderate_het')
mcm(response ~ origin * destination, data = sim_moderate_het,
   origin = "origin",destination="destination")
```
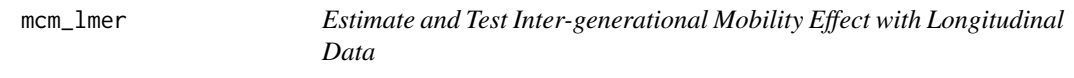

#### Description

This function fits a multilevel mobility contrast model to estimate and test inter-generational mobility effect on an outcome in longitudinal data.

4 mcm\_lmer

#### Usage

```
mcm_lmer(
  formula,
  data = NULL,
  REML = TRUE,control = lme4::lmerControl(),
  start = NULL,
  verbose = 0L,
  subset,
  weights,
  na.action,
  offset,
  contrasts = NULL,
  devFunOnly = FALSE,
  origin = NULL,
  destination = NULL,
  time = NULL,
  displayresult = TRUE,
  ...
\mathcal{L}
```
#### Arguments

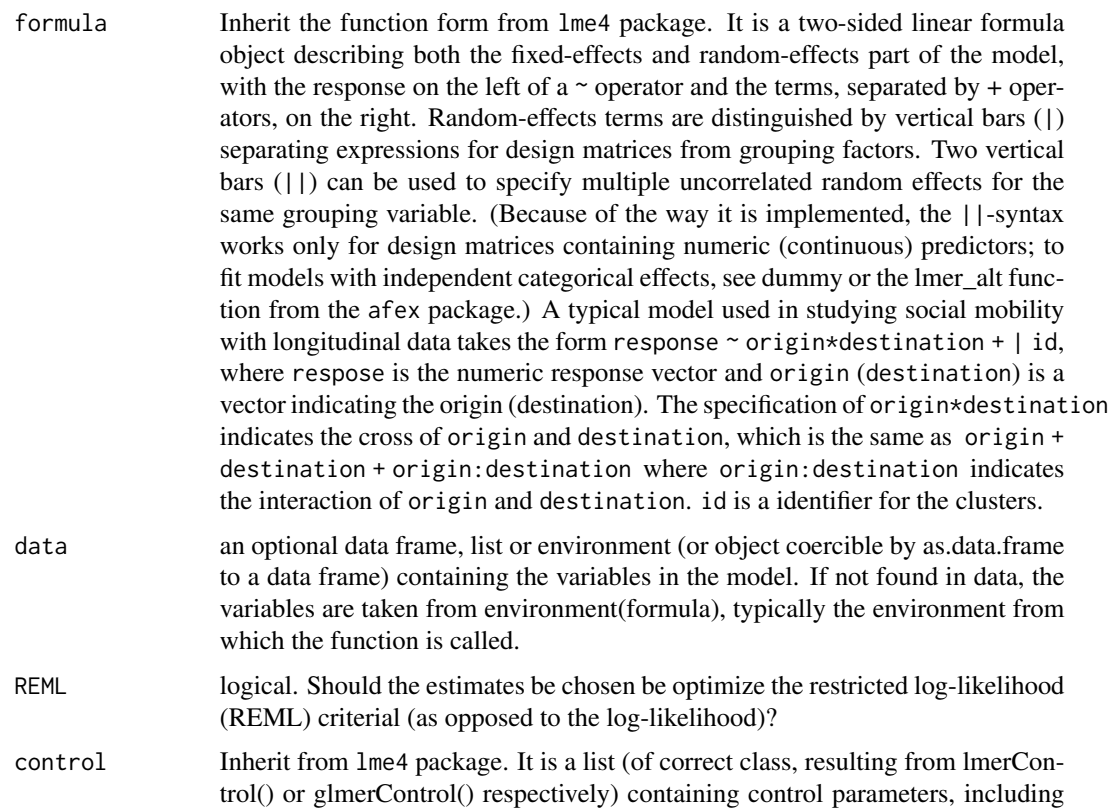

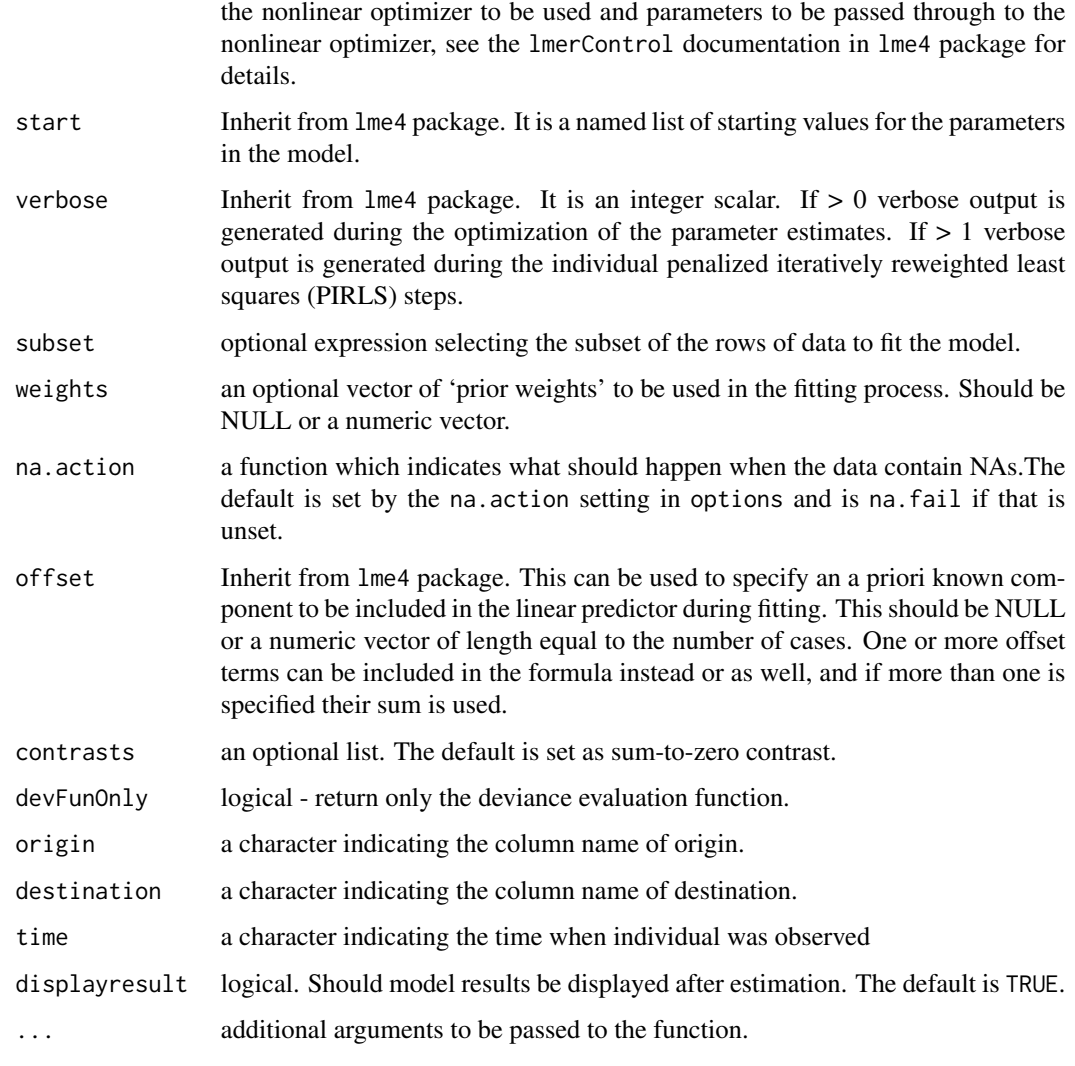

#### Value

A list containing:

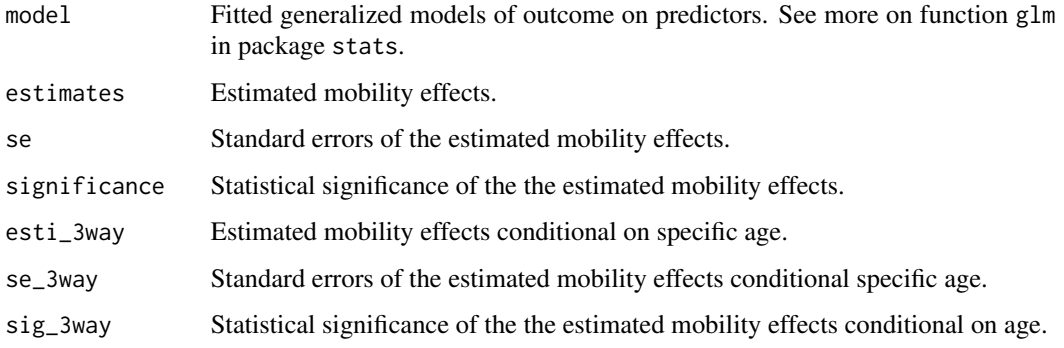

#### Examples

```
library(MCM)
library(lme4)
data("sim_datlmer")
fit_mcm_lmer <- mcm_lmer(yij ~ origin*destination*age +
                           (1|id), data = sim_datlmer,
                         origin = "origin",
                         destination = "destination",
                         time = "age")
```

```
sim_datlmer Simulated Data Studying Social Mobility (Longitudinal)
```
#### Description

This is a simulated data used to study social mobility under longitudinal setting.

#### Usage

data("sim\_datlmer")

#### Format

A data frame with 50000 observations on the following 14 variables.

```
id an ordered factor with levels
obs a numeric vector
eij a numeric vector
origin a factor with levels 1 2 3
destination a factor with levels 1 2 3
origin_1 a numeric vector
origin_2 a numeric vector
origin_3 a numeric vector
destination_1 a numeric vector
destination_2 a numeric vector
destination_3 a numeric vector
yij a numeric vector
age a numeric vector
```
dir a factor with levels 0 1 2

#### Examples

```
data(sim_datlmer)
## maybe str(sim_datlmer) ; plot(sim_datlmer) ...
```
<span id="page-5-0"></span>

<span id="page-6-0"></span>sim\_moderate\_het *Simulated Data Studying Social Mobility (Cross-Sectional)*

#### Description

This is a simulated data used to study social mobility. In this dataset, it is assumed that there exists a moderate social mobility.

#### Usage

```
data("sim_moderate_het")
```
#### Format

A data frame with 30,000 observations on the following 6 variables.

response a numeric vector indicating the outcome variable

origin a numeric vector indicating parents' socioeconomic status

destination a numeric vector indicating child' socioeconomic status

mobility a numeric vector indicating if child's socioeconomic status is diffferent from that of parents'.

upmob a numeric vector indicating child' socioeconomic status is higher than that of parents'.

dowmob a numeric vector indicating child' socioeconomic status is lower than that of parents'.

#### Examples

```
data(sim_moderate_het)
head(sim_moderate_het)
```
# <span id="page-7-0"></span>Index

∗ datasets sim\_datlmer, [6](#page-5-0) sim\_moderate\_het, [7](#page-6-0)

mcm, [2](#page-1-0) mcm\_lmer, [3](#page-2-0)

sim\_datlmer, [6](#page-5-0) sim\_moderate\_het, [7](#page-6-0)